## **physboxmaker**

Образован от слияния [func\\_physbox](http://xash3d.ru/doku.php?id=xashxt:ru:энтити:func_physbox) и monstermaker. Имеет схожие настройки от обеих энтить.

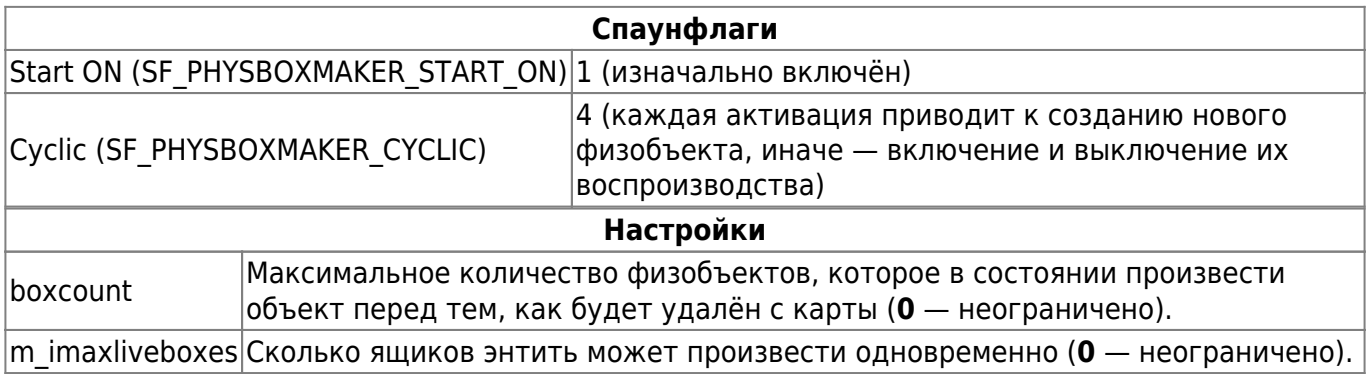

Остальные настройки соответствуют [func\\_physbox.](http://xash3d.ru/doku.php?id=xashxt:ru:энтити:func_physbox)

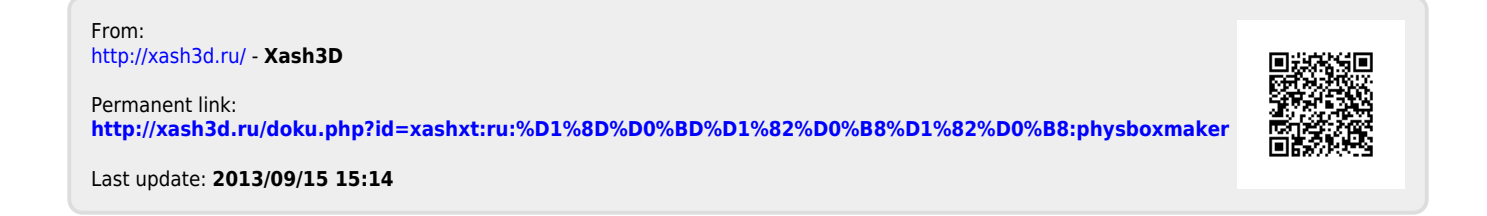